# **IBM DB2/2:Forward Recovery& User Exit**

#### **IBM Field Television NetworkMay 19, 1993**

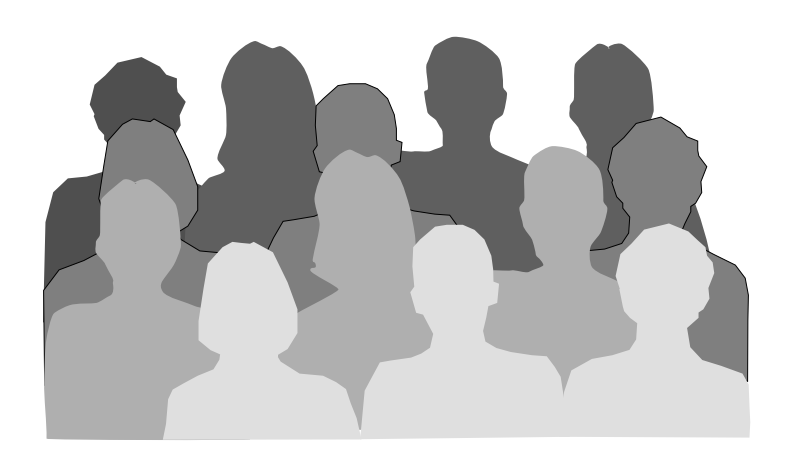

Presented by:

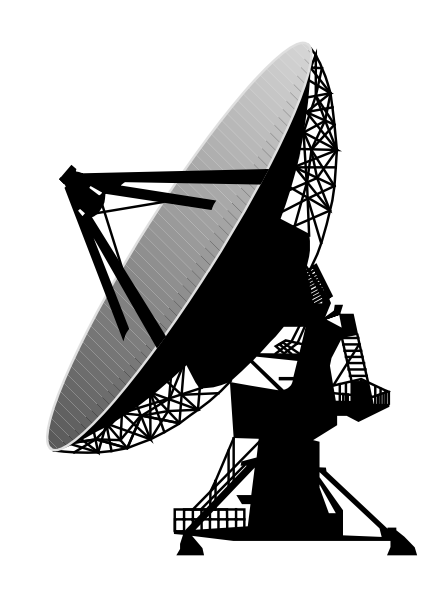

### **Jeffrey W. FisherProduct Planner**

### **Guylaine G. CantinWorkstation Database Developer**

### **IBM Toronto Development Lab**

Copyright, IBM Corporation 1993

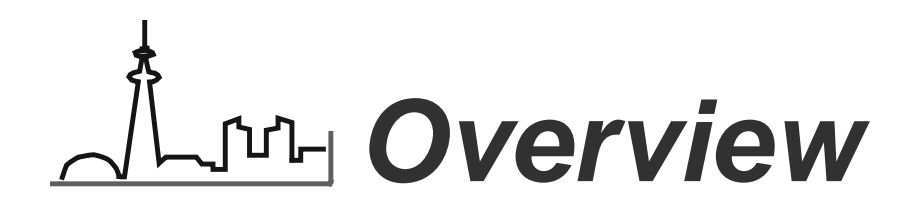

- **Concepts**
- **Forward Recovery**
- **User Exit**
- **Operational Considerations**
- **Tuning**
- **Demo**

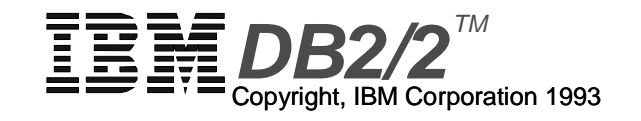

### **Concepts**

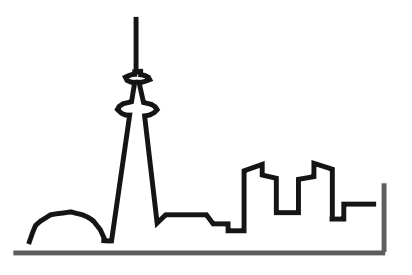

### **What are the Database Logs?**

- **A configurable number of files that record:**
	- changes to the data and index files during normalprocessing

insert/delete/update rowadd/delete/update index keycreate/drop table

changes in the transaction state

CommitRollback

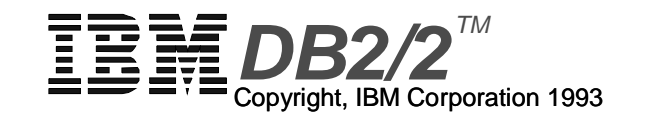

### L<sub>I'ld</sub> When/Why Are Logs Used?

- **The database logs are used to return a databasto a "consistent" state should a failure occur**
- **A database is marked as "inconsistent" when the first log record is written for the database. The database remains "inconsistent" until thefinal STOP USING on the database**

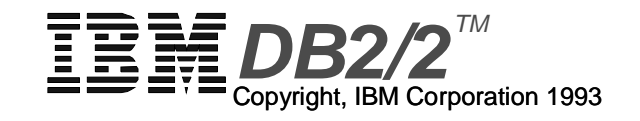

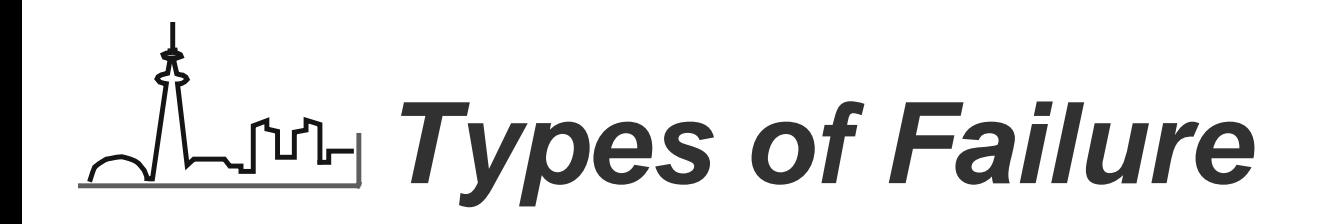

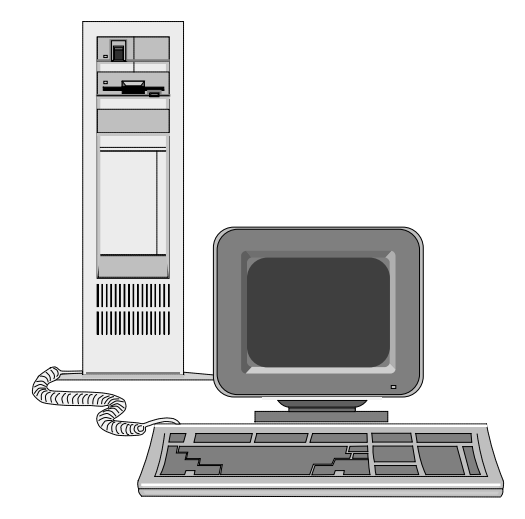

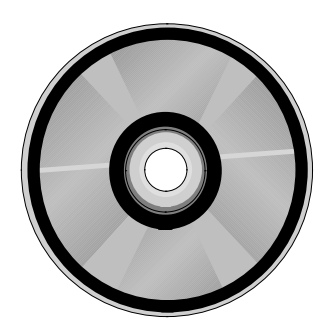

**MEDIA**

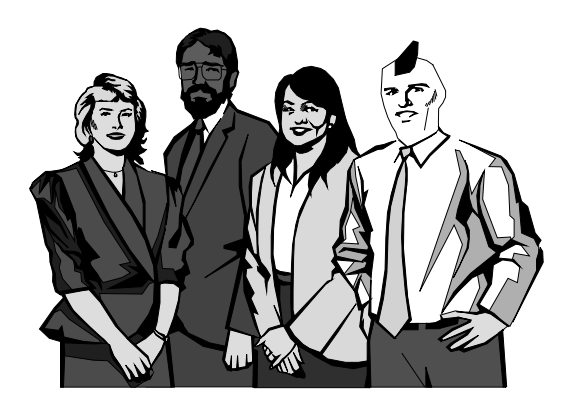

#### **OPERATIONAL**

**HARDWARE**

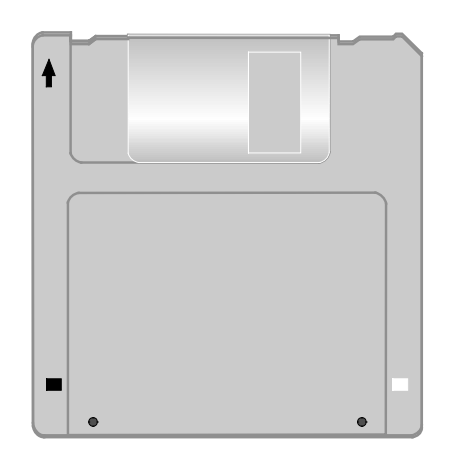

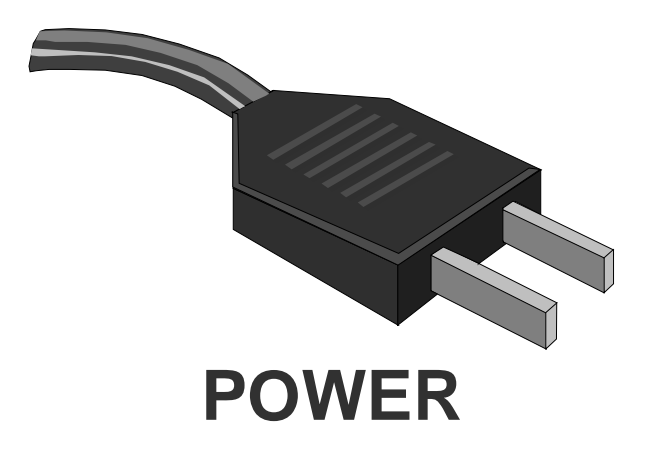

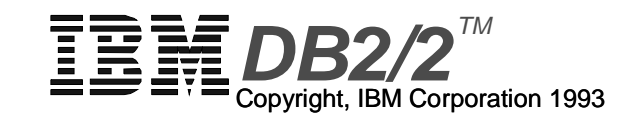

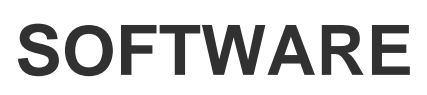

## Ludy File Naming

- **Name format is Snnnnnnn.LOG**
- **Sequence starts at 0000000, wraps at 9999999**
- **Lowest active log file tracked in LOGHEAD**
- **Next log to be used in NEXTACTIVE**
- **All held in LOGPATH directory**

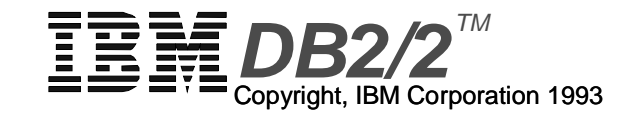

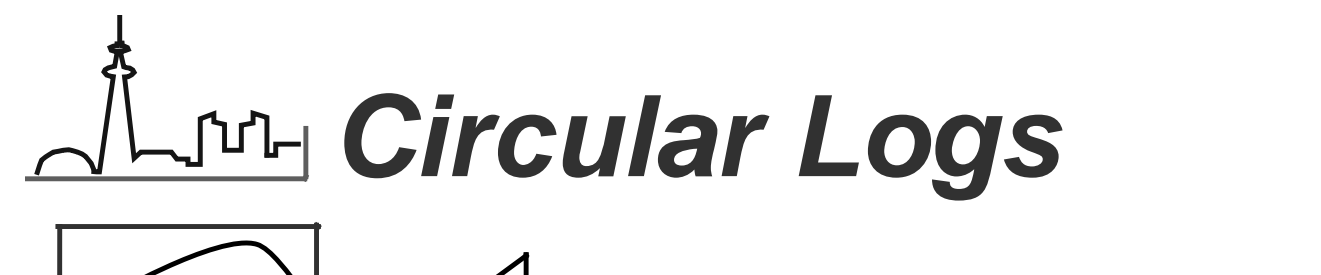

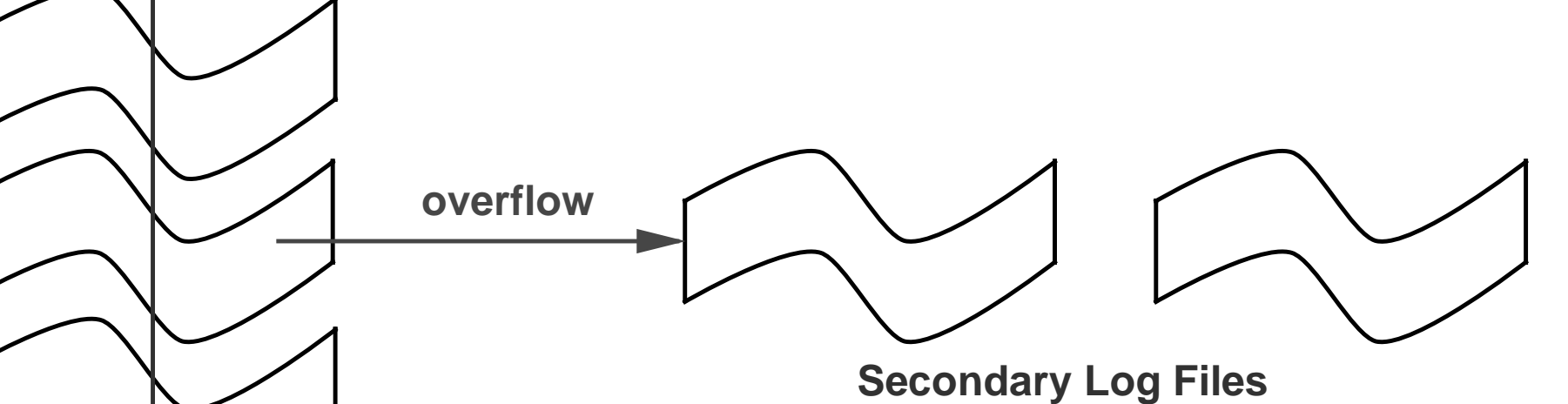

Fixed number of logs used in circular fashionLOGPRIMARY preallocated LOGSECOND allocated as needed (overflow)Size set by LOGFILSZ Space freed when data committed on diskFreed space reusedNot suitable for Forward Recovery

**Primary Log Files**

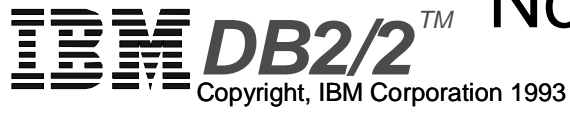

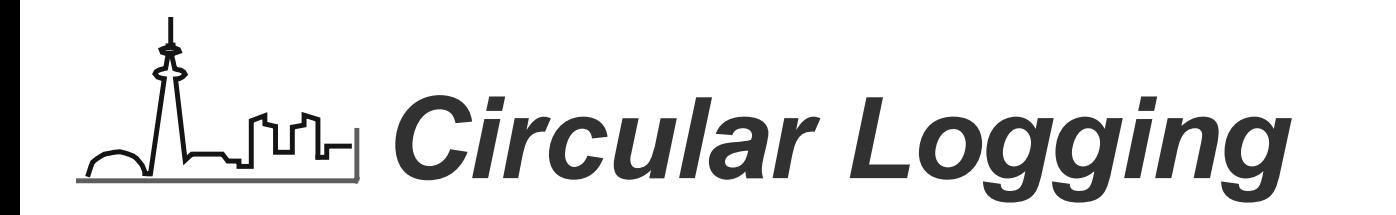

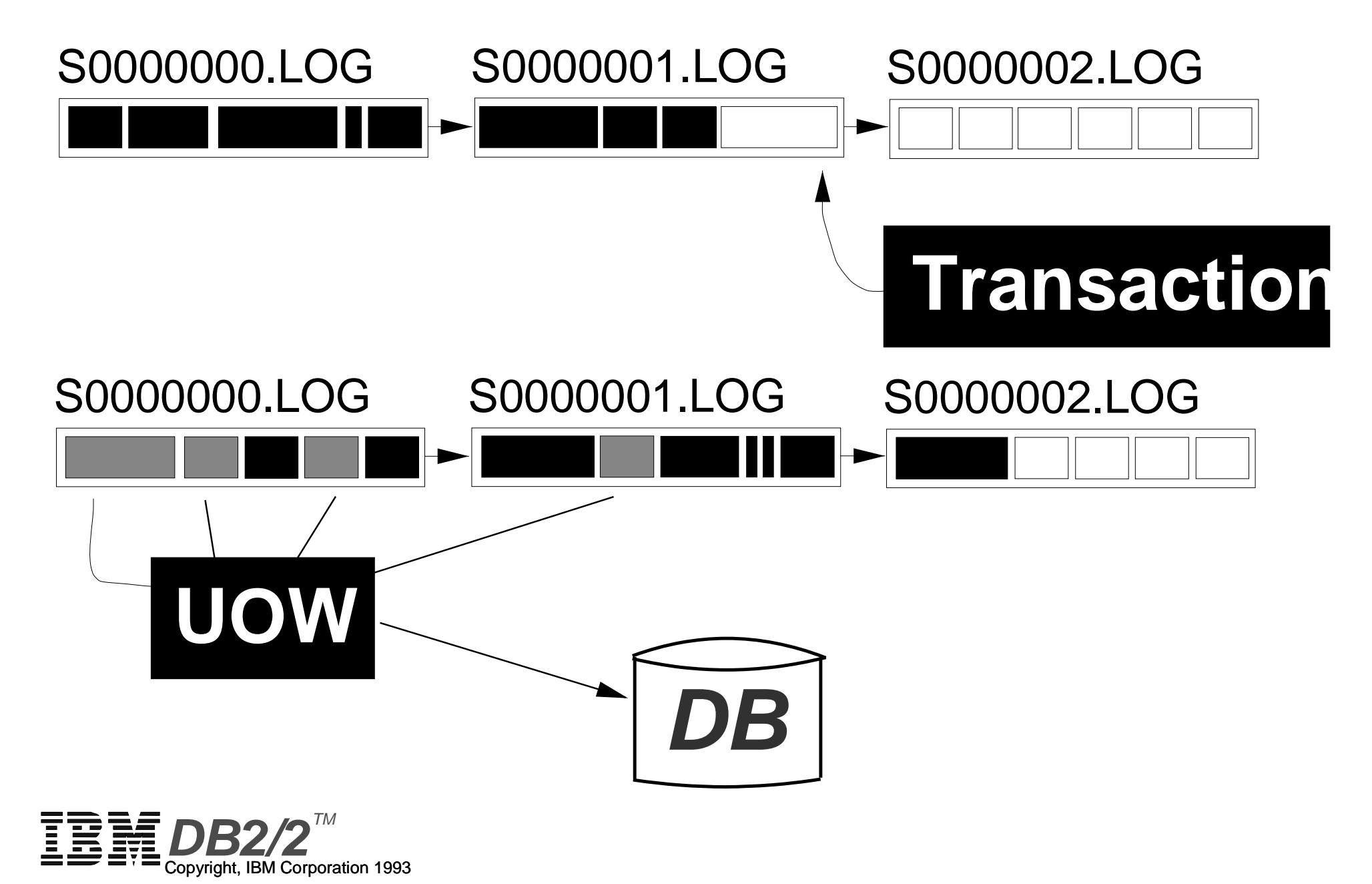

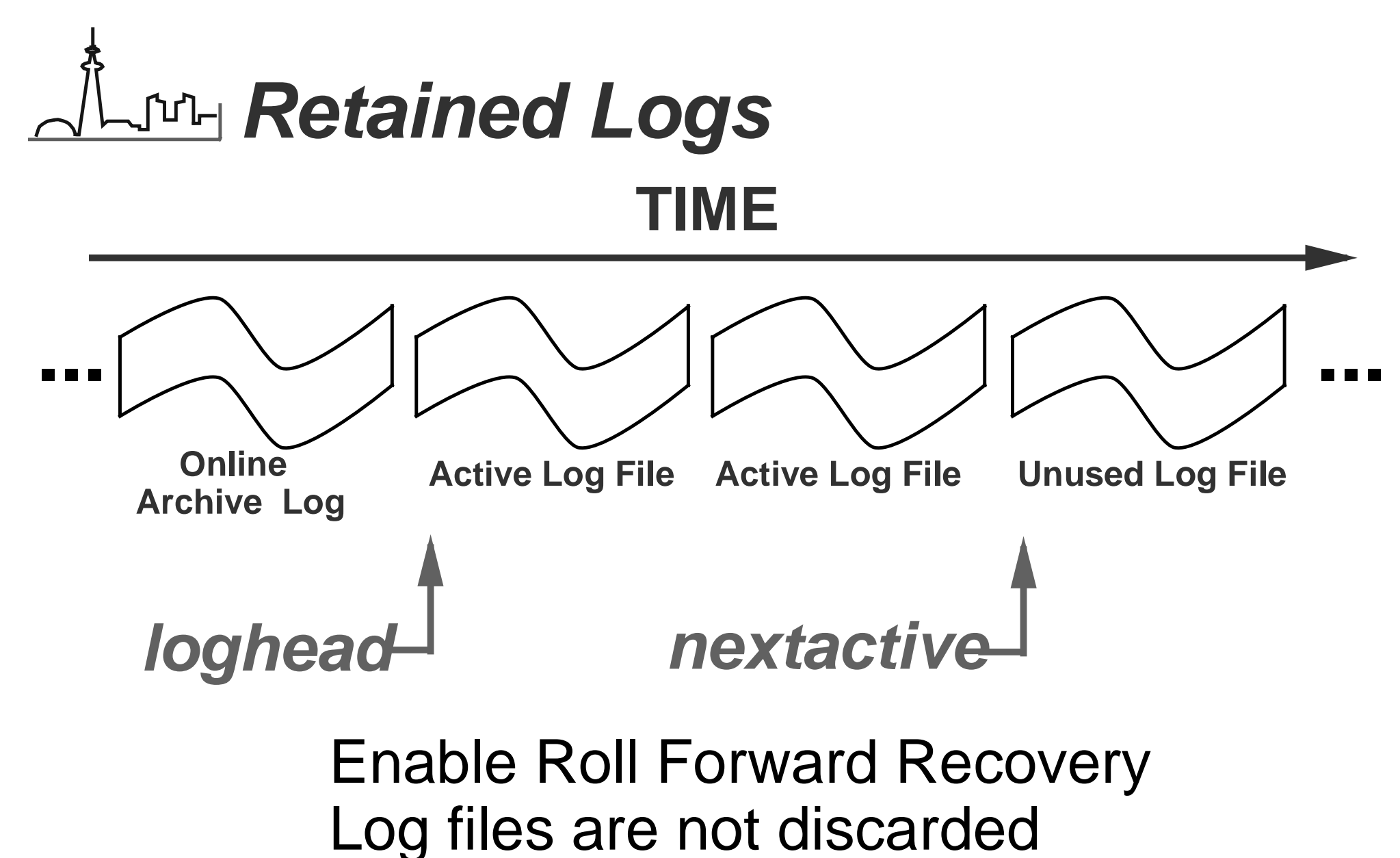

As logs fill new ones are allocated

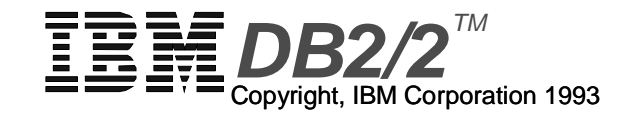

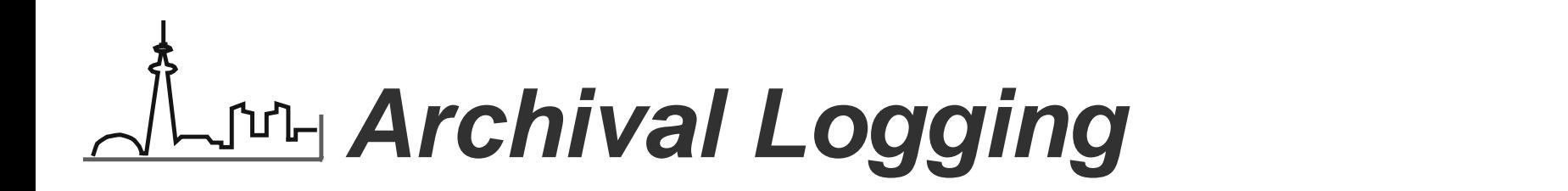

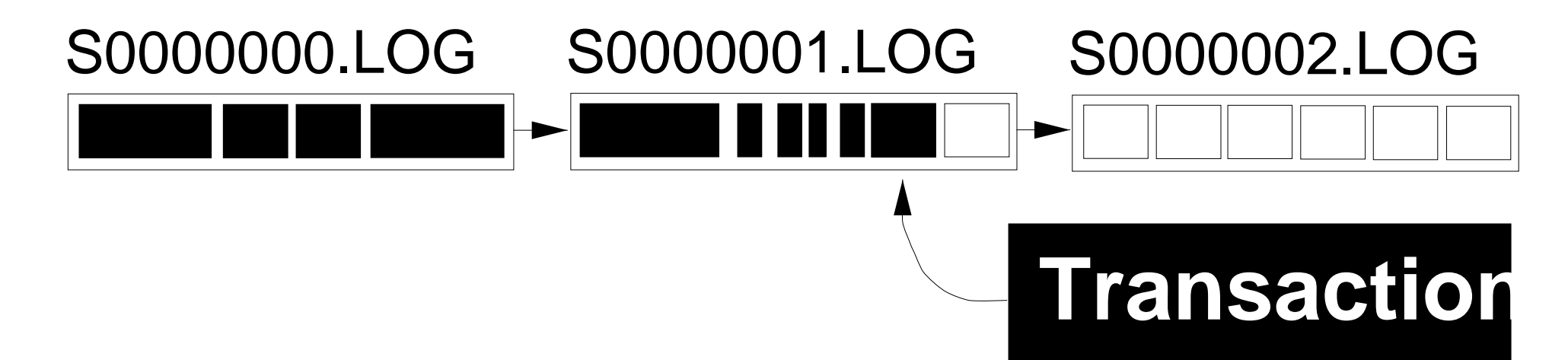

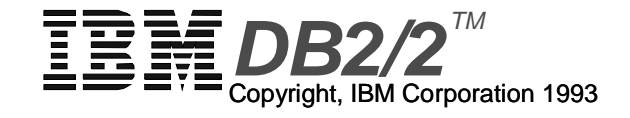

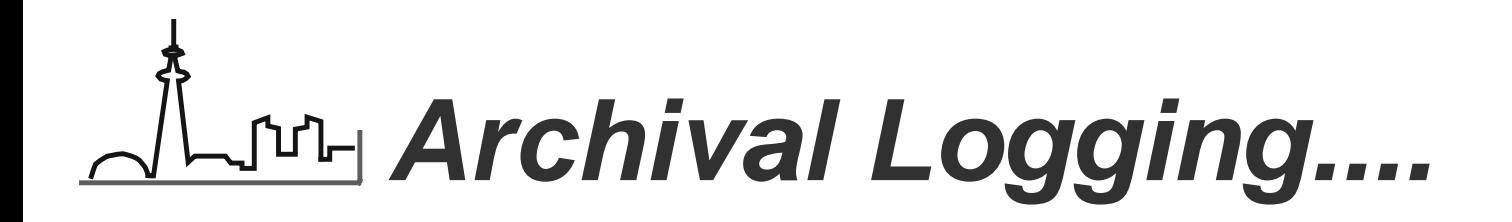

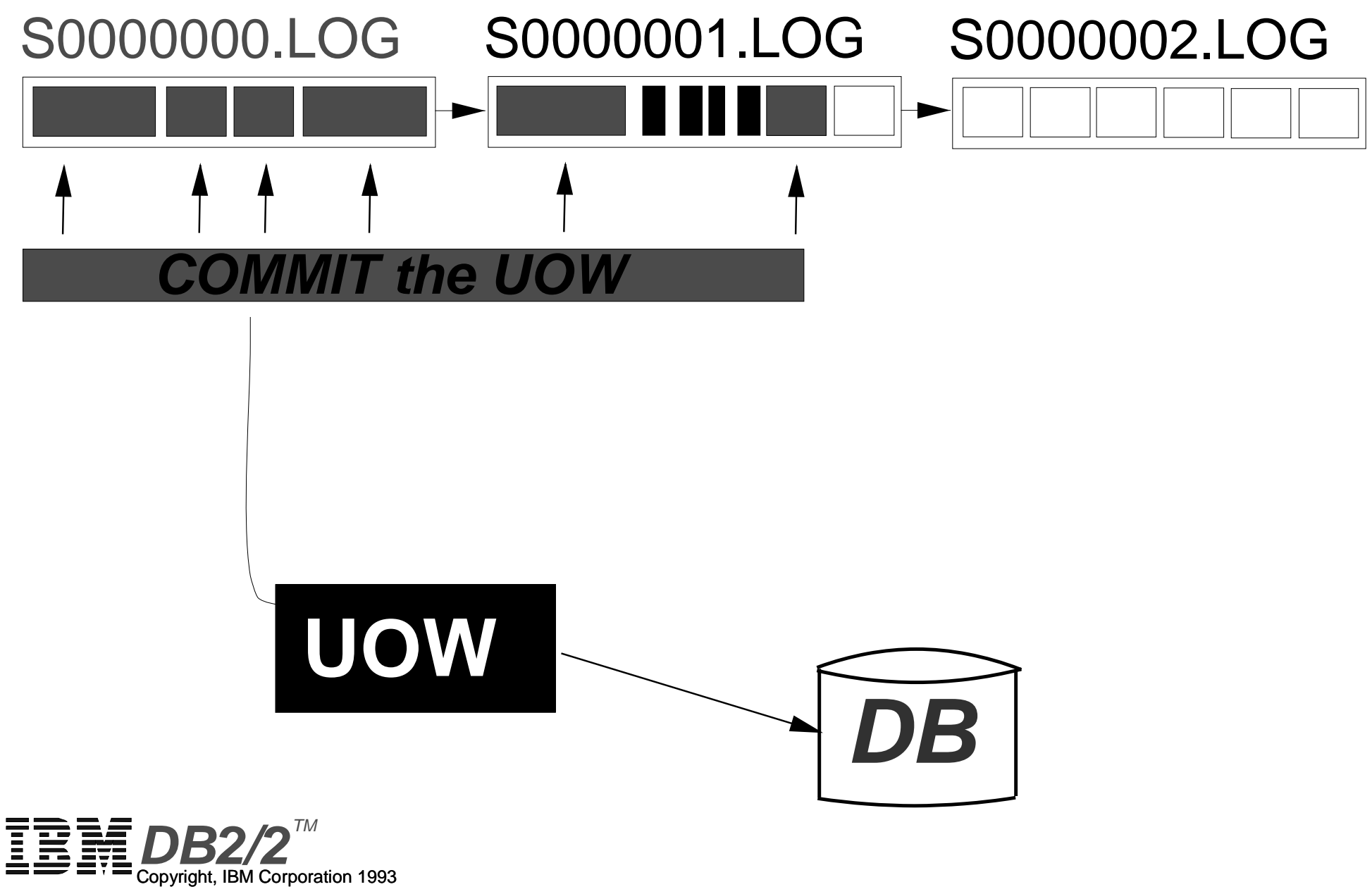

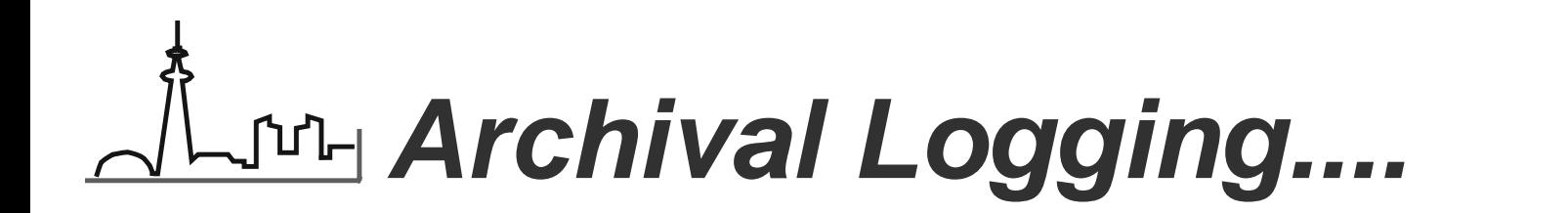

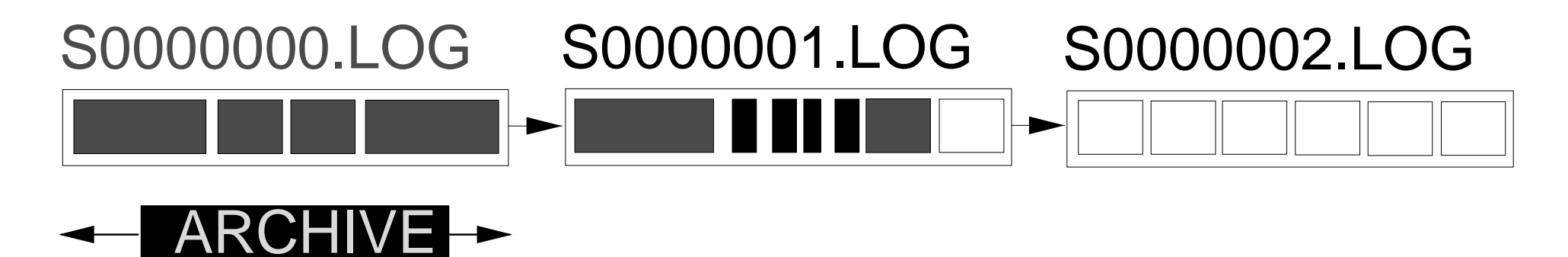

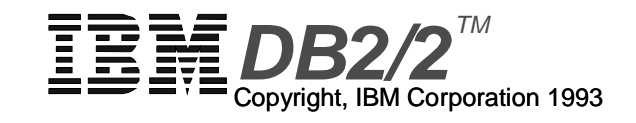

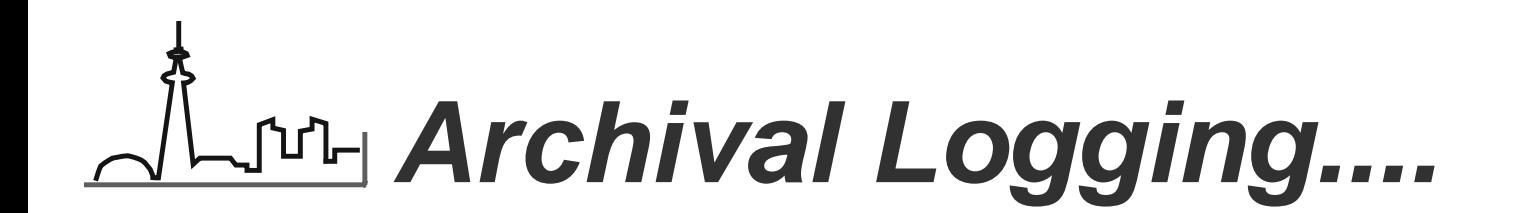

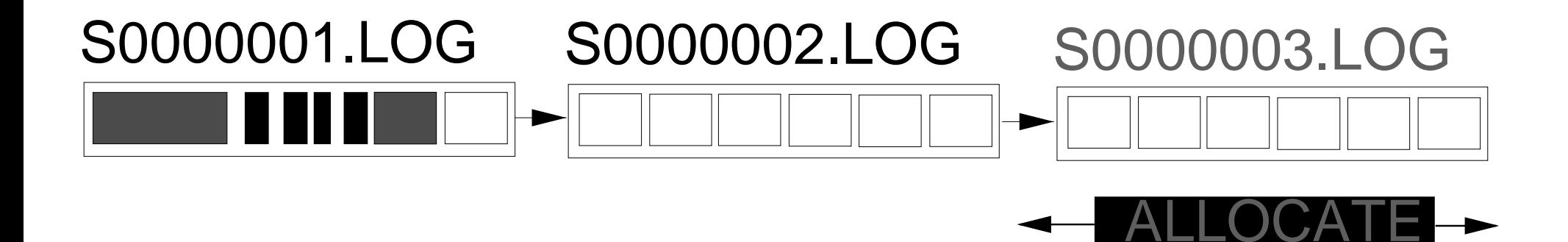

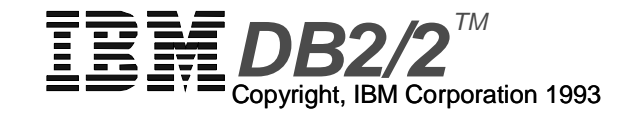

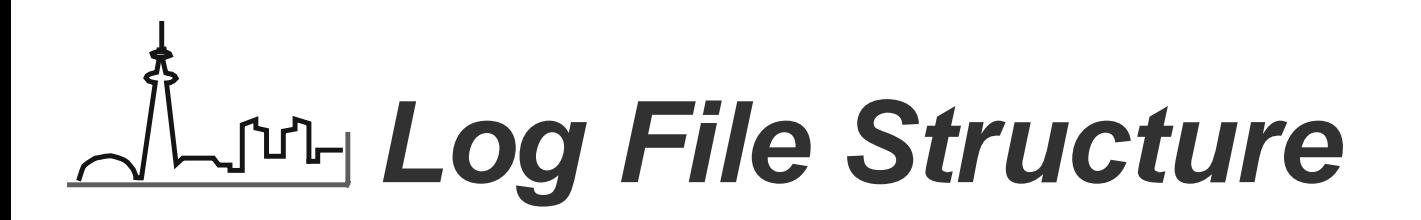

#### S0000015.LOGsize = LOGFILSZ

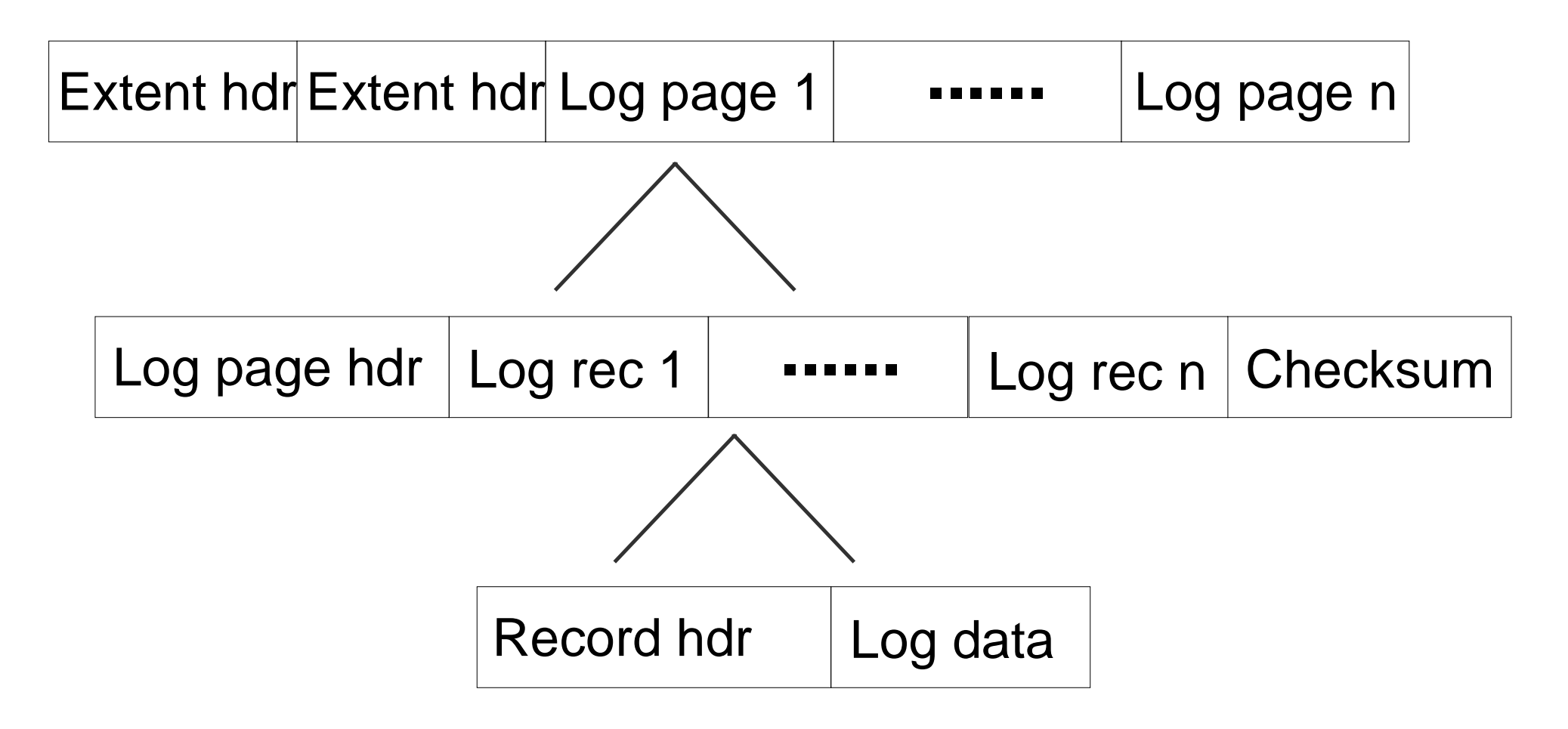

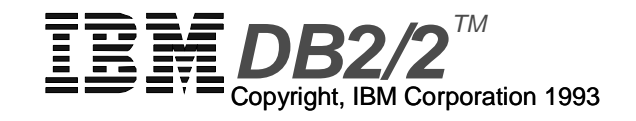

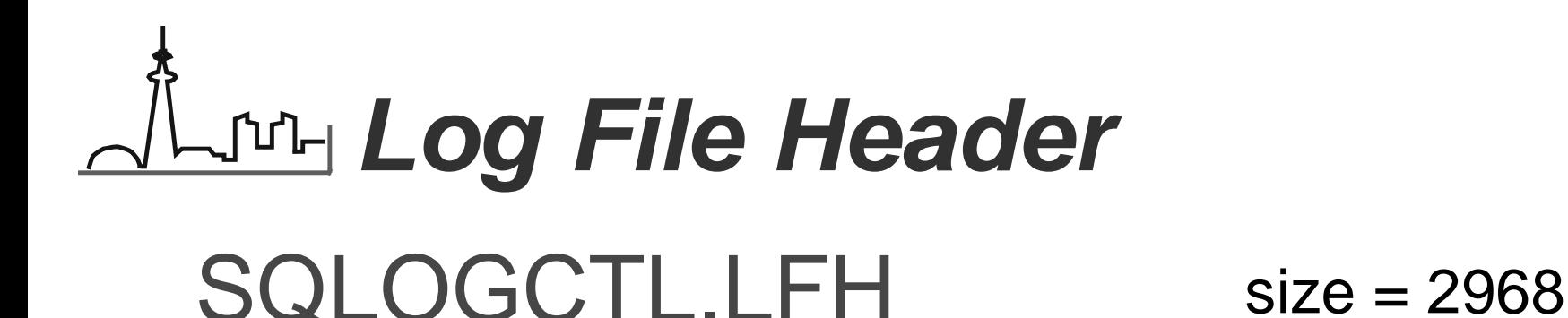

1st Log File Header

2nd Log File Header

Contains Log Control Info

- **Log Configuration**
- Log files to be archived
- **Active Logs**
- Start point for crash recovery

Kept in database directory

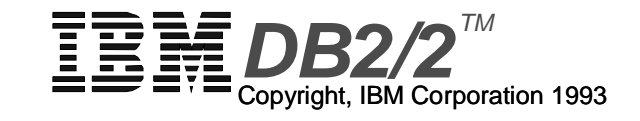

## **Log Record Types**

#### **UNDO**

info used to undo a trans should a ROLLBACK occur

### **REDO**

contains the "new" info to be placed in the database

### **NORMAL**

contains both UNDO and REDO information

### **COMMIT**

indicates DB is in consistent state

### **ABORT**

marks successful completion of a ROLLBACK

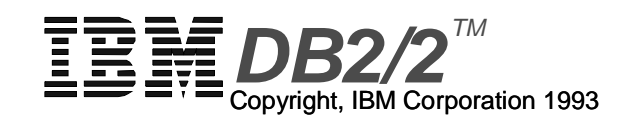

### **LEE 3 Recovery Options**

- **Crash Recovery**
- **Version Recovery**
- **Roll Forward Recovery**

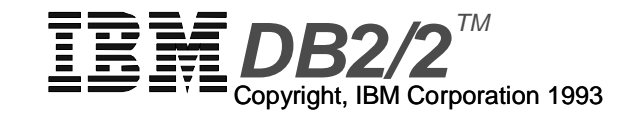

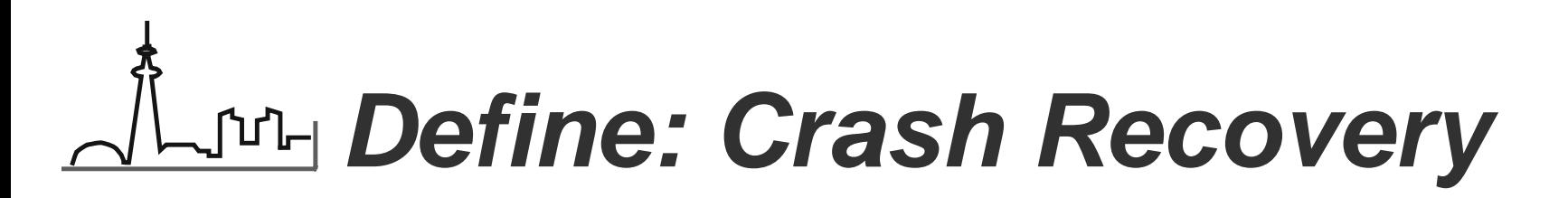

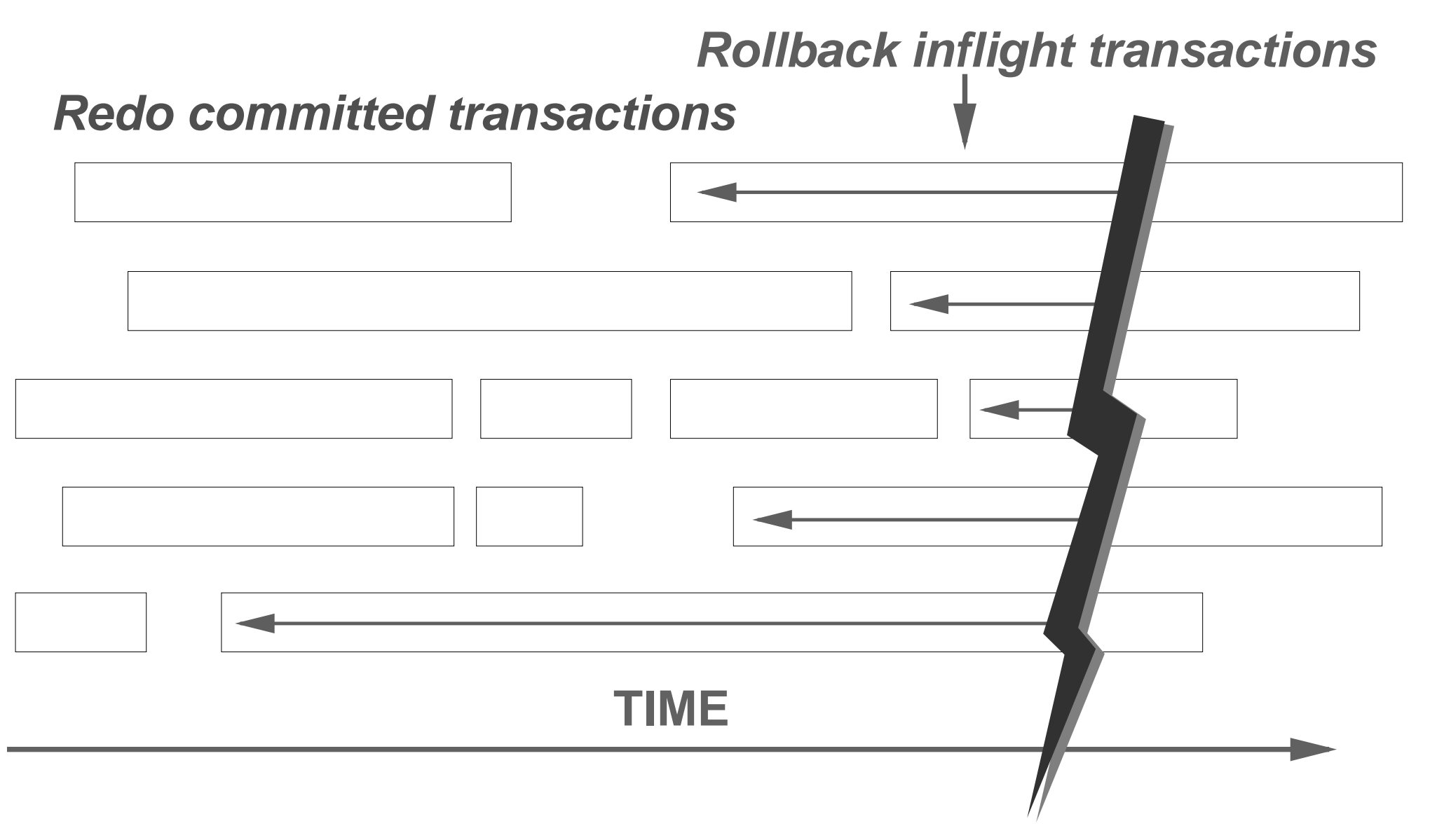

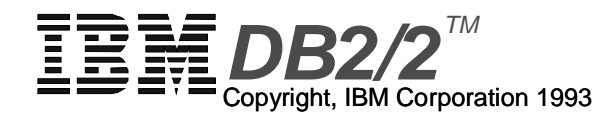

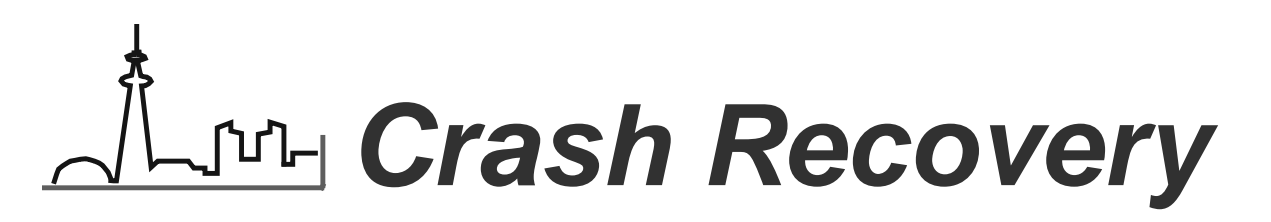

- **Required after abnormal termination**
	- $-$  i.e. no explicit STOP USING on the DB
- **will require a RESTART**
	- use DBM RESTART API
	- Automatic with AUTORESTART enabled

#### **Process: RESTART uses active logs to**

- (1) redo all committed transactions
- (2) undo all inflight transactions

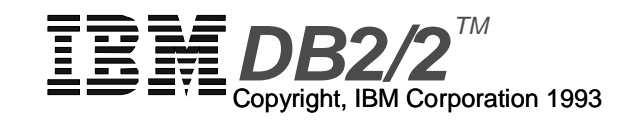

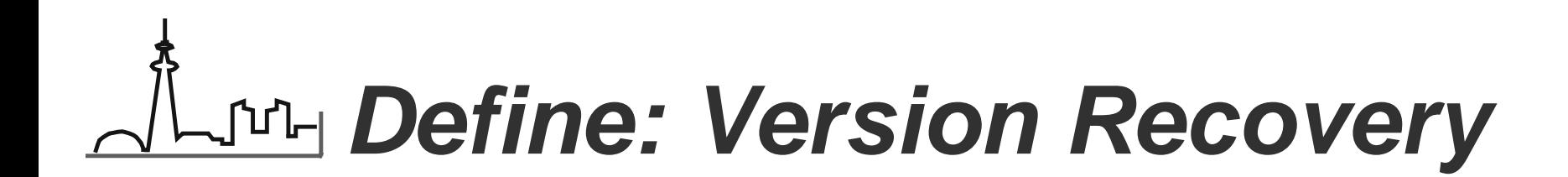

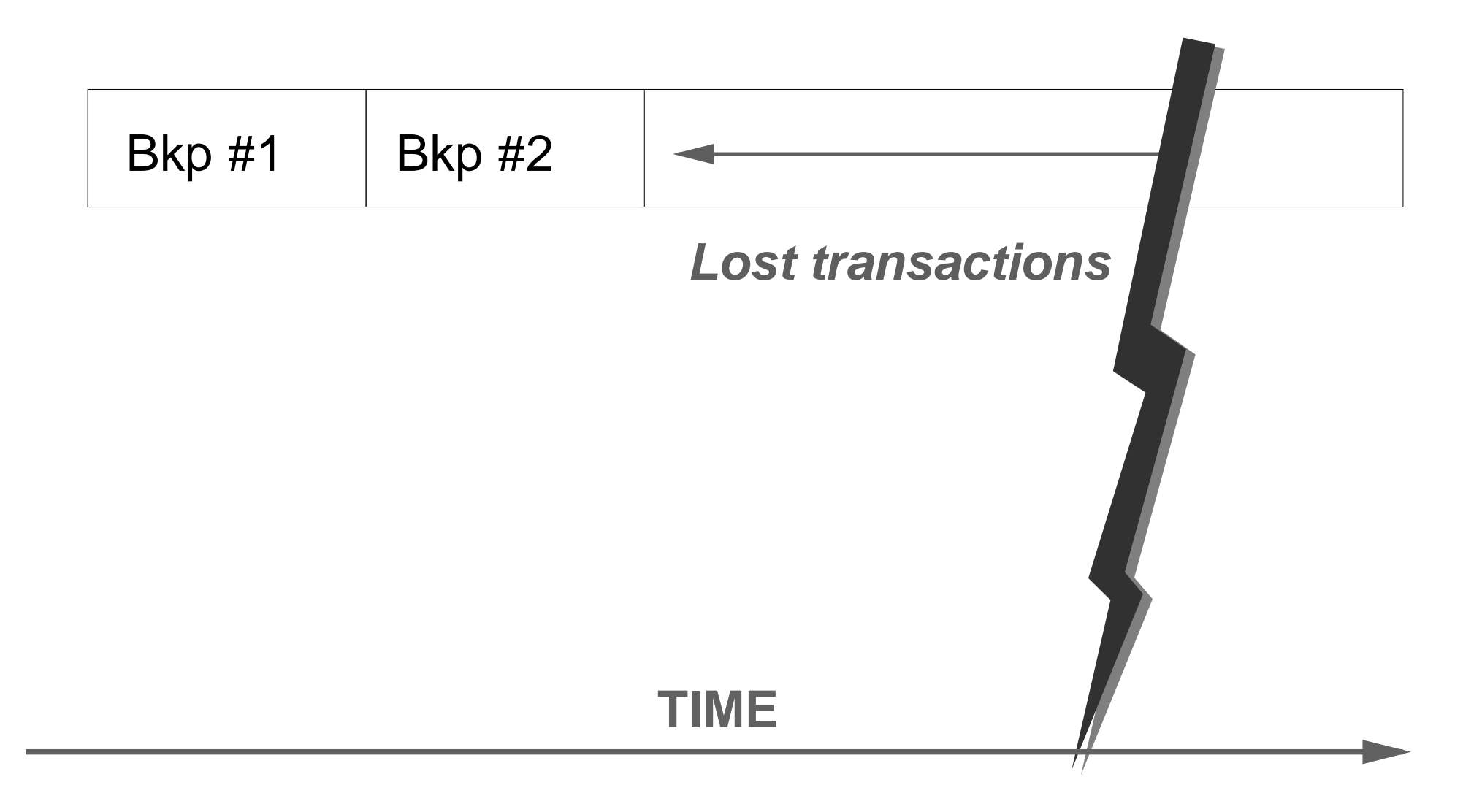

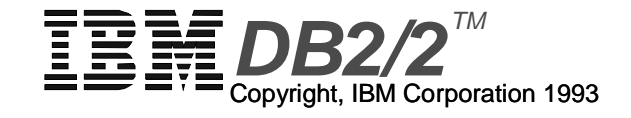

### **LET Version Recovery**

- **Required after total loss of the database**
- **Recovers DB to point when backup was taken**
	- requires frequent backups to be effective
- **Changes to DB since backup are lost**
- **Process:**
	- (1) RESTORE database

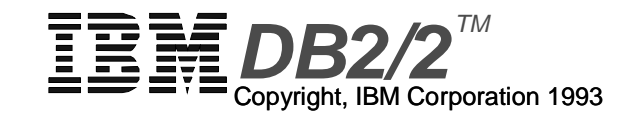

### **ForwardRecovery**

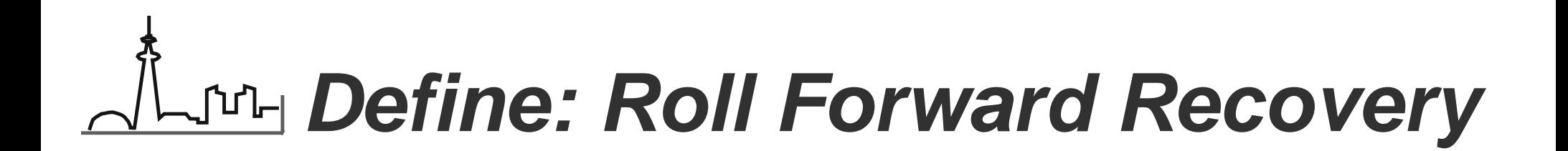

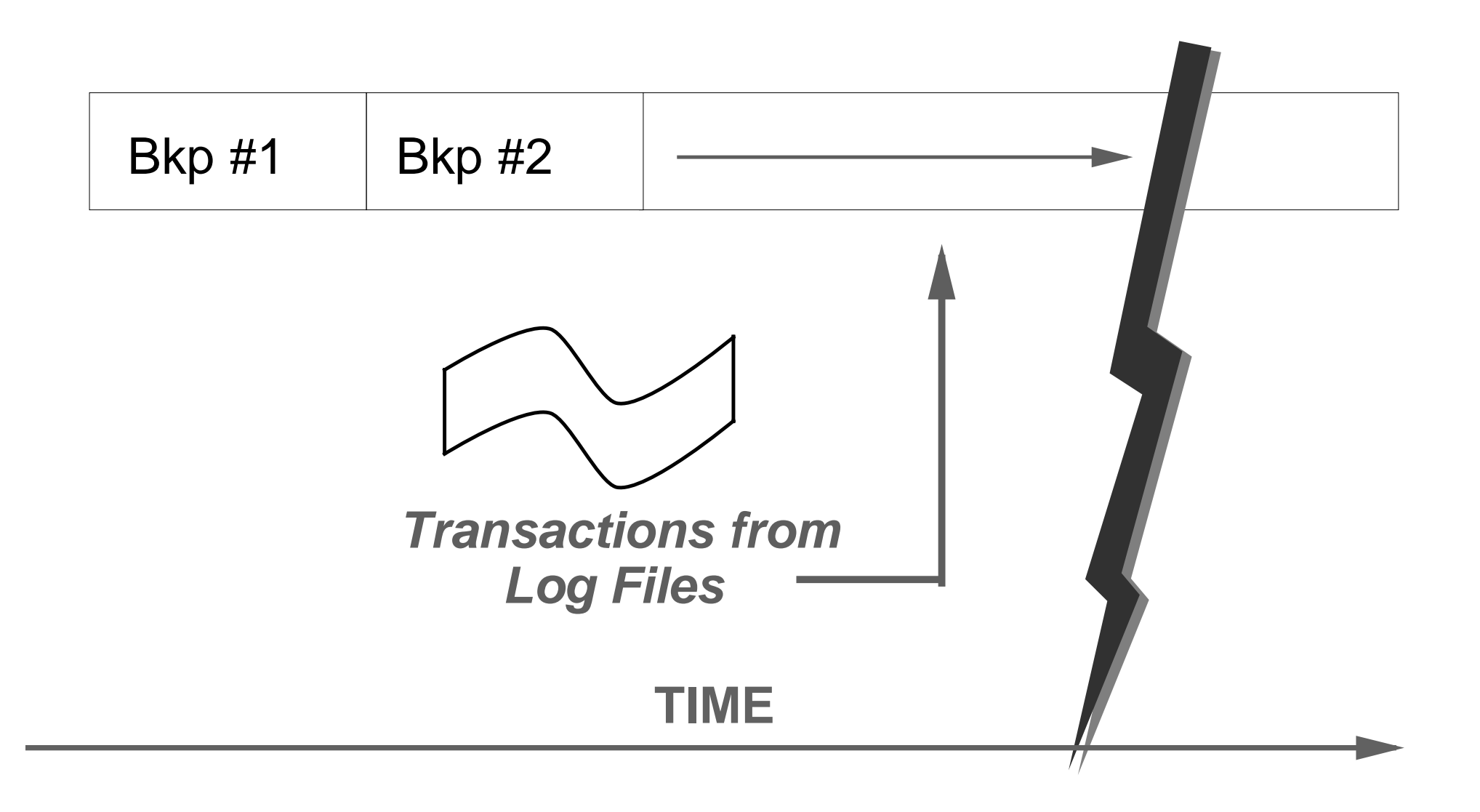

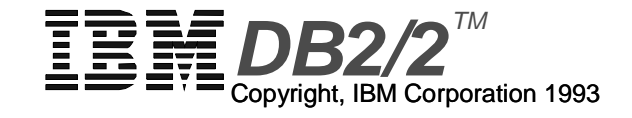

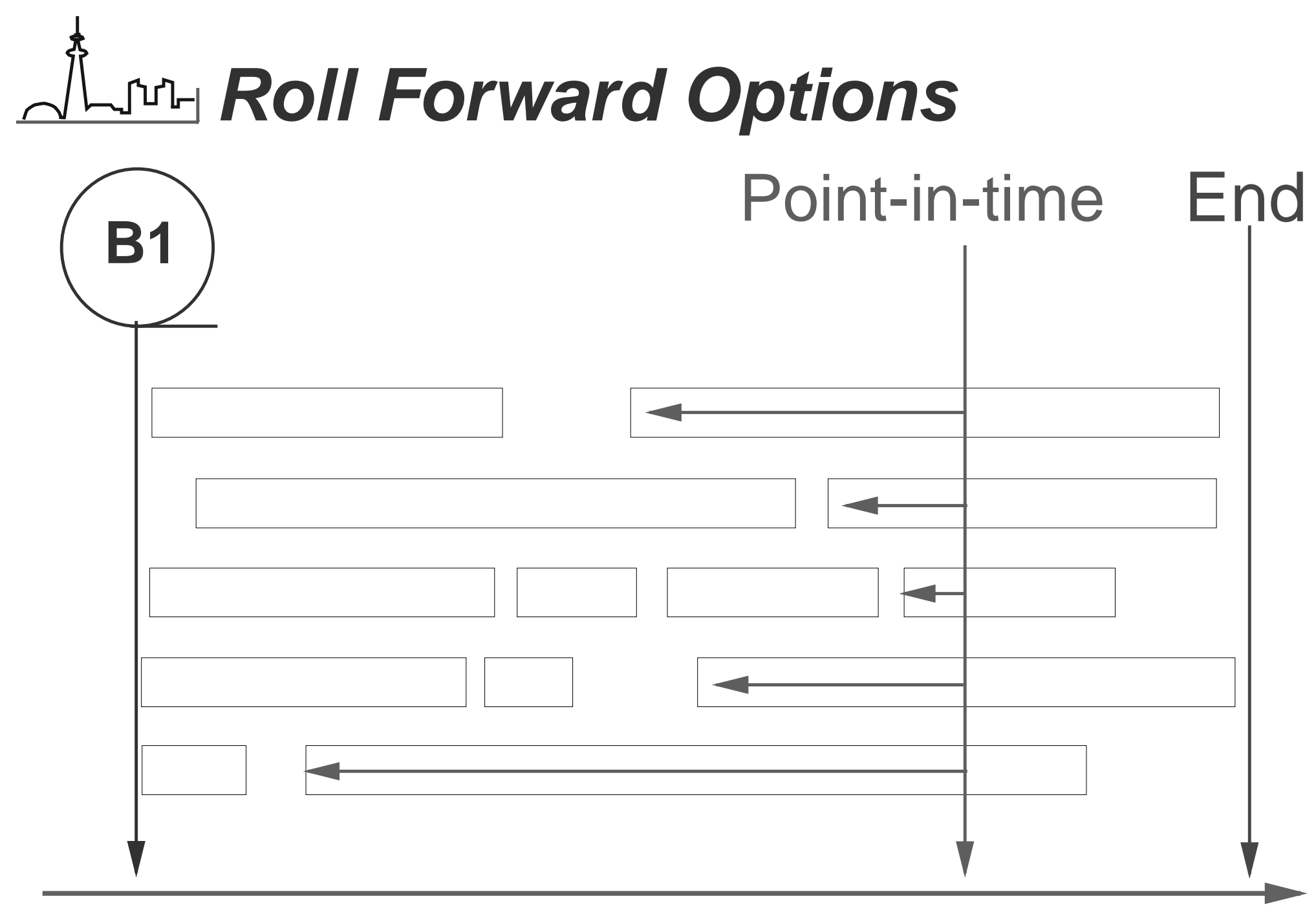

## **Roll Forward Recovery**

- **Required after a serious error situation occursor users need to restore the database back to a specific point in time**
- **Benefit: allows recovery of all data possible up to the point of the failure**
- **Rolls through transaction information containein the archived logs**
- **Enabled by setting LOG\_RETAIN and/orUSER\_EXIT flag in DB Configuration**

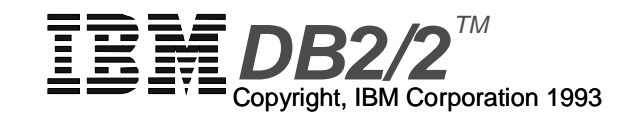

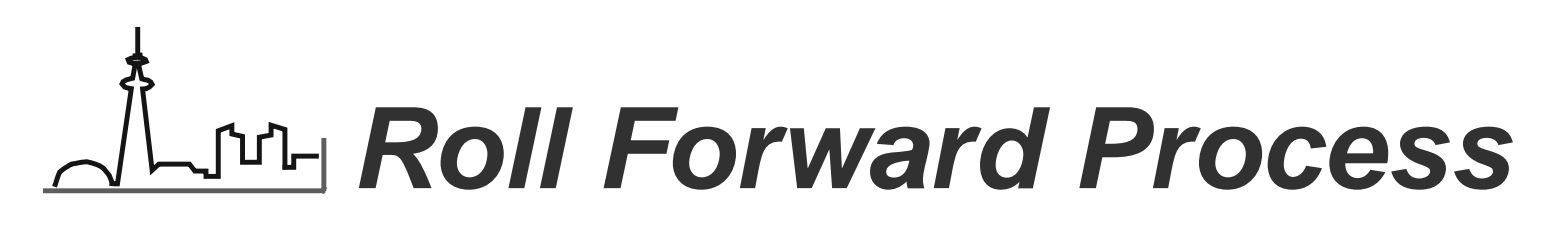

- **Restore database from prior backup**
- **E** User initiated recovery to point-in-time or end **logs**
- **Retrieve and roll through logs in sequentialorder to reapply data:**
	- (1) redo all committed transactions
	- (2) undo all inflight transactions
- **Recovery stops at specified point or at missinglog file**

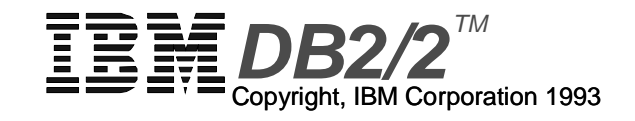

### **User Exit**

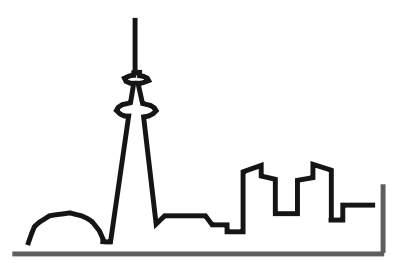

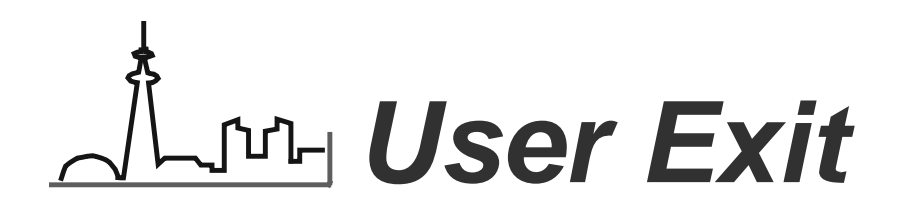

- **Benefit: allows for the usage of devices notsupported by OS/2**
- **Provides great flexibility**
- **Support both Backup & Restore and Log Archi & Retrieve**
- **Implemented as a called program "SQLUEXIT"**
- **One User Exit used for entire database system**

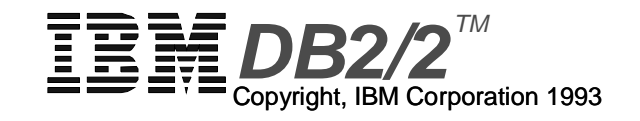

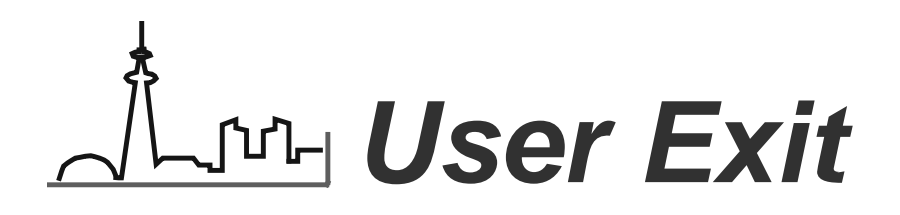

#### **4 Rexx Samples Supplied in /SQLLIB:**

- $\triangleright$  XCOPY
- SYTOS
- Mountain Corp.'s FILESAFE
- Maynard Corp.'s MAYNSTREAM

#### **May require customization by DBA**

- site standards
- operational reporting
- multiple databases
- Non-standard device specific requirements

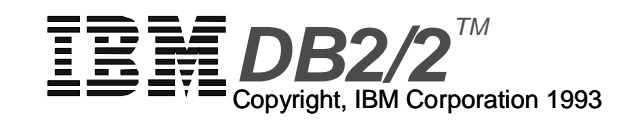

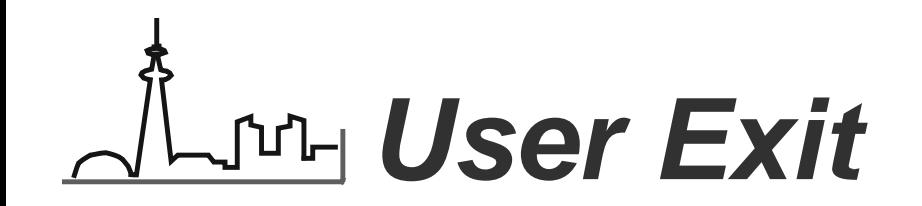

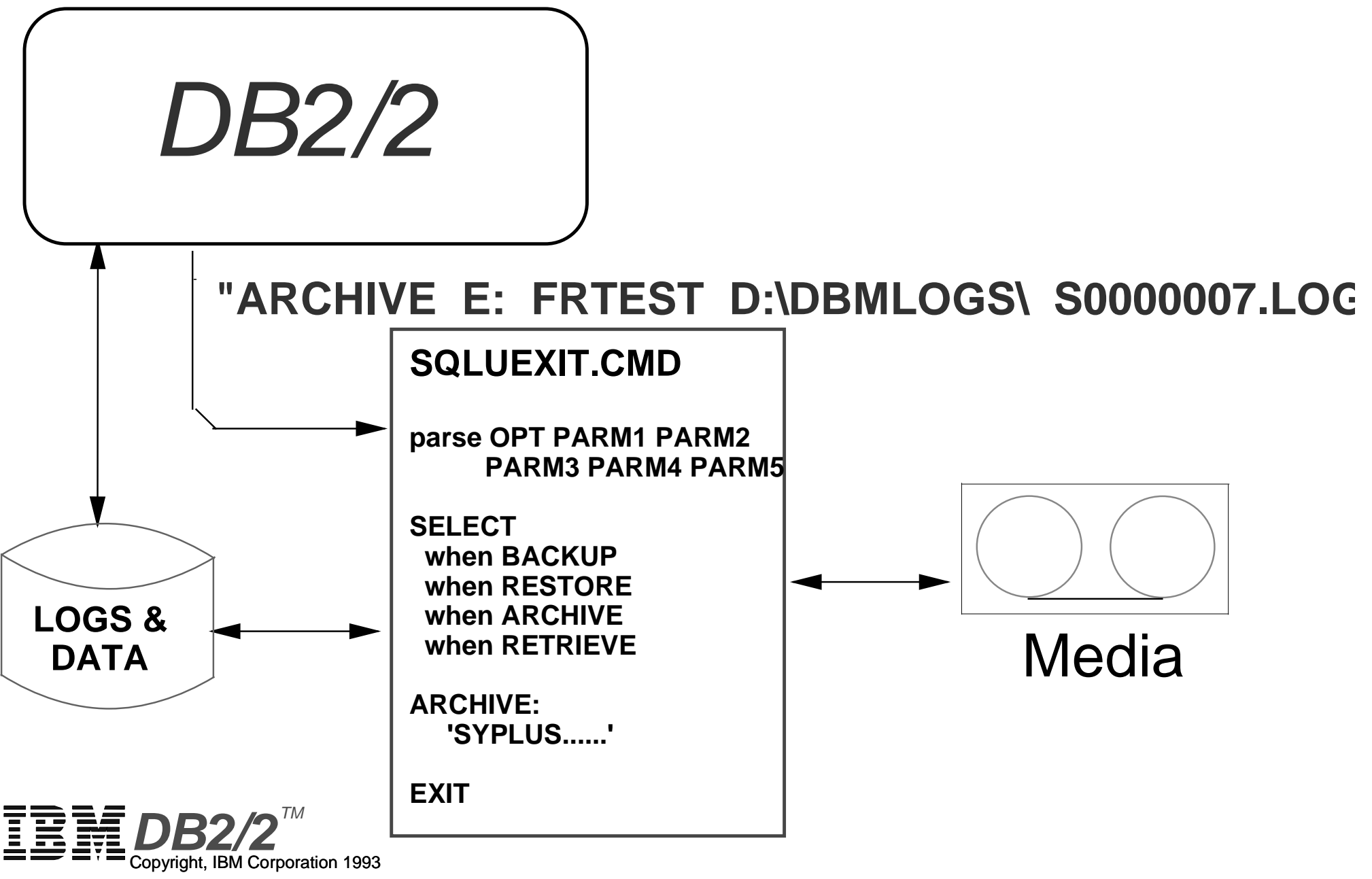

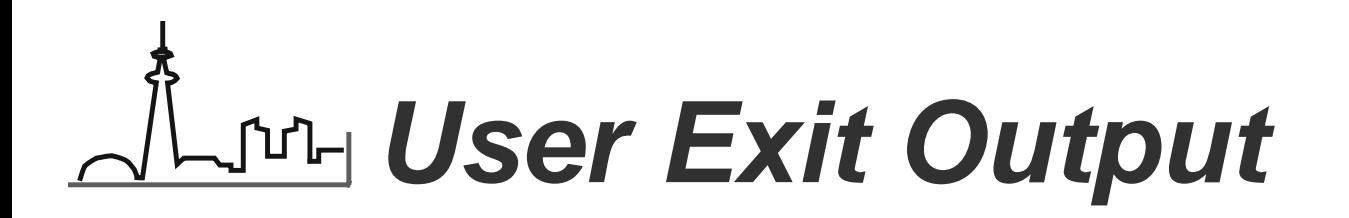

#### **0 Successful**

- **Unknown Problem 8 Operator intervention requiredRequeuefor retry**
- Send Alert Send Alert
- **12 Hardware error**
- **16 Defect/Configuration/Install error**
- **20 Parameter error**
- **28 Unknown error**
- **32 Operator cancelled**

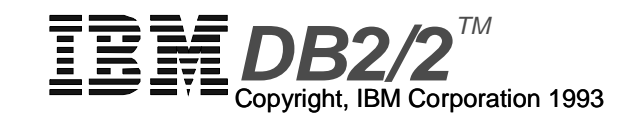

### **Parms: ARCHIVE**

- **OPT:** ARCHIVE
- **Parm1:** D:
- **Parm2:** FRTEST
- **Parm3:** D:\DBMLOGS\
- **Parm4: S0000000.LOG**
- **Parm5:** (null)

**"ARCHIVE D: FRTEST D:\DBMLOGS\ S0000007.LOG"**

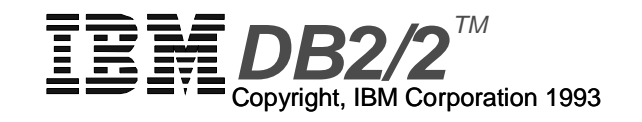

## **Archiving Log Files**

- **Circumstances for archival:**
	- log file is full (even if active)
	- last STOP USING on the database
- **User Exit performs the archive**
	- Copy log file from LOGPATH directory to offline archiv location or device
- **Enabled by setting USER\_EXIT flag in DB confi**
- **Log file is deleted by DBM from the LOGPATHwhen no longer active**
- **Log file is truncated before archiving**

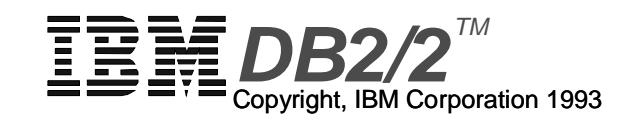

### **Backup: Basic vs. Advanced**

**Basic** 

- Advanced
- Dependent on and limitedby the OS/2 Backup API Dependent on auser-written exit
- OS/2 Supported Devices Any non-standard only (Diskette, Partition,LAN Drive)
- Limited flexibility
- Best suited for SMALLbackups
- Initiated by DBM BackupAPI to "Drive X:"

"SQLUEXIT" program destinations or devices that can be coded into theUser Exit

- Very flexible
- Suitable for ANY backupof any size
- Initiated by DBM BackupAPI to "Drive 0"

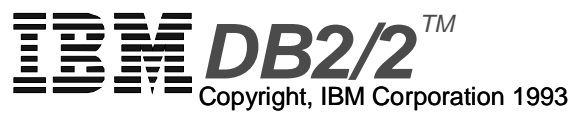

## **Advanced BACKUP: 2 Phases**

- **Phase 1**
	- UIF File: physical location of the DB
	- Example: "SQL00001.UIF FRTEST D:\SQL00001\"
- **Phase 2**
	- The contents of SQLxxxxx directory
		- ► SQLDBCON
		- SQL00001.SEM
		- SQL00001.DAT
		- SQL00002.DAT
		- ► SQL00002.LF
		- SQLOGCTL.LFH

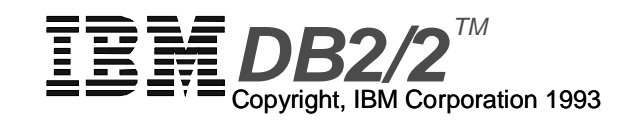

### **Parms: BACKUP Phase 1**

- **OPT:** BACKUP
- **Parm1:** D:
- **Parm2:** FRTEST
- **Parm3:** D:\SQLDBDIR\SQL00001.BKP
- **Parm4:** FRTEST-701479476
- **Parm5:** 1

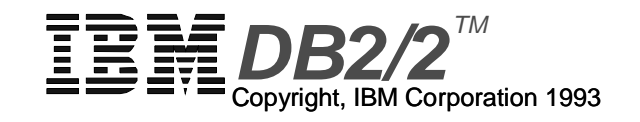

### **Parms: BACKUP Phase 2**

- **OPT:** BACKUP
- **Parm1:** D:
- **Parm2:** FRTEST
- **Parm3:** D:\SQLDBDIR\SQL00001.BKP
- **Parm4:** FRTEST-701479476
- **Parm5:** 2

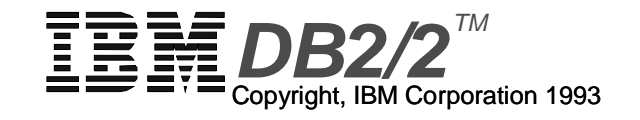

### **OperationalConsiderations**

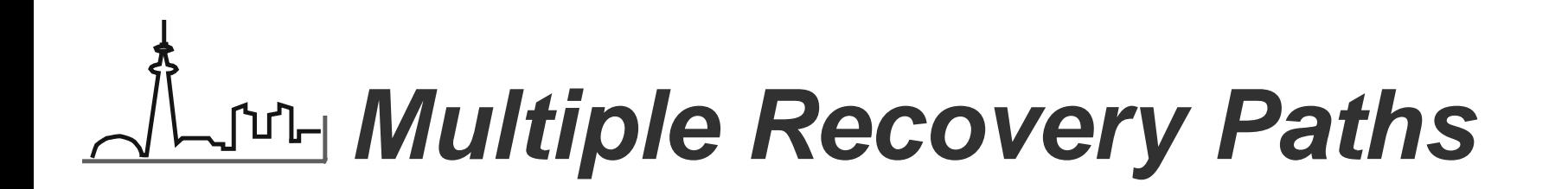

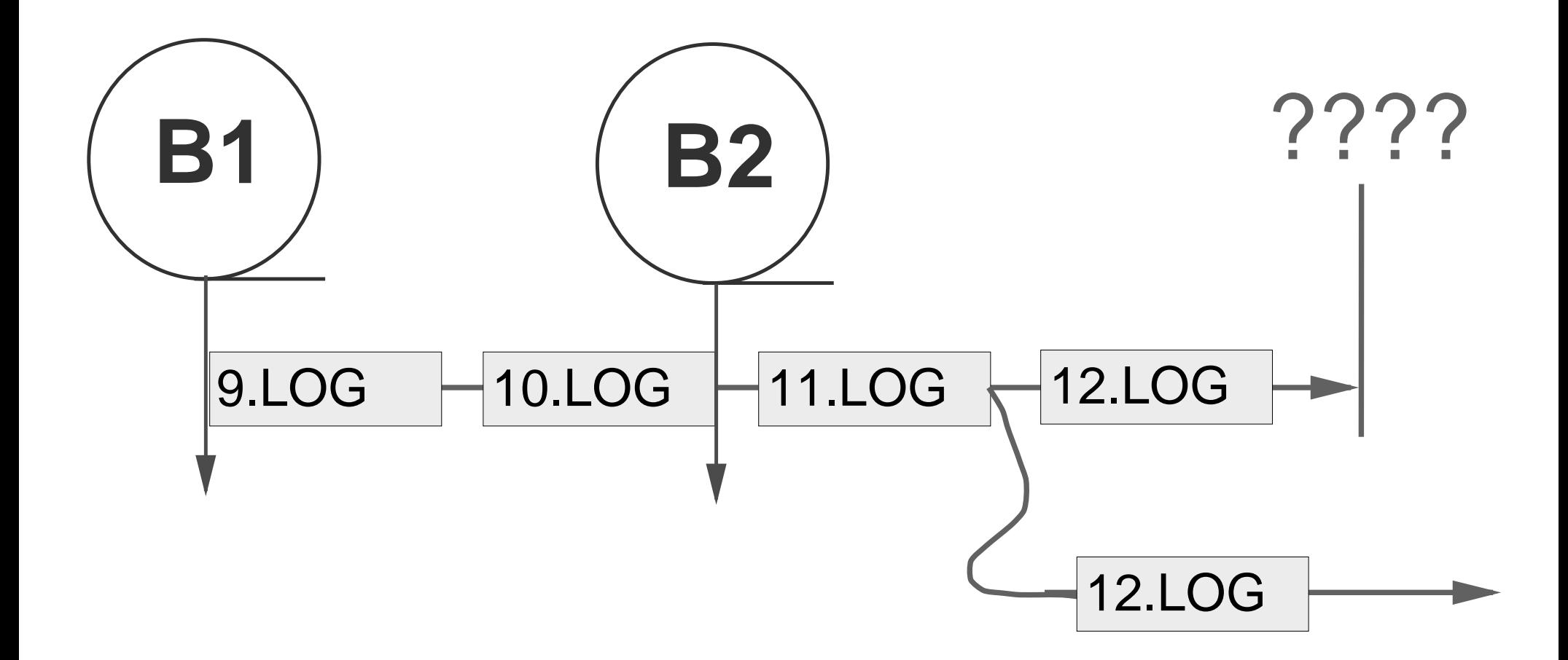

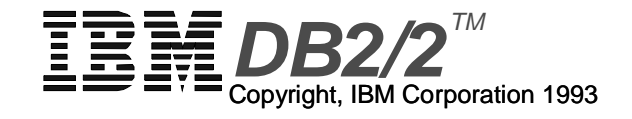

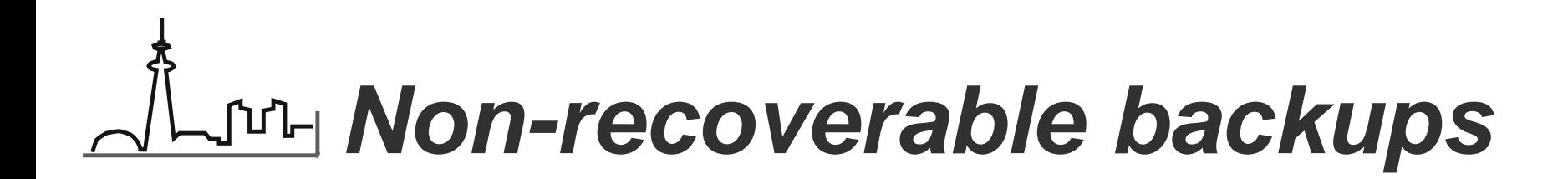

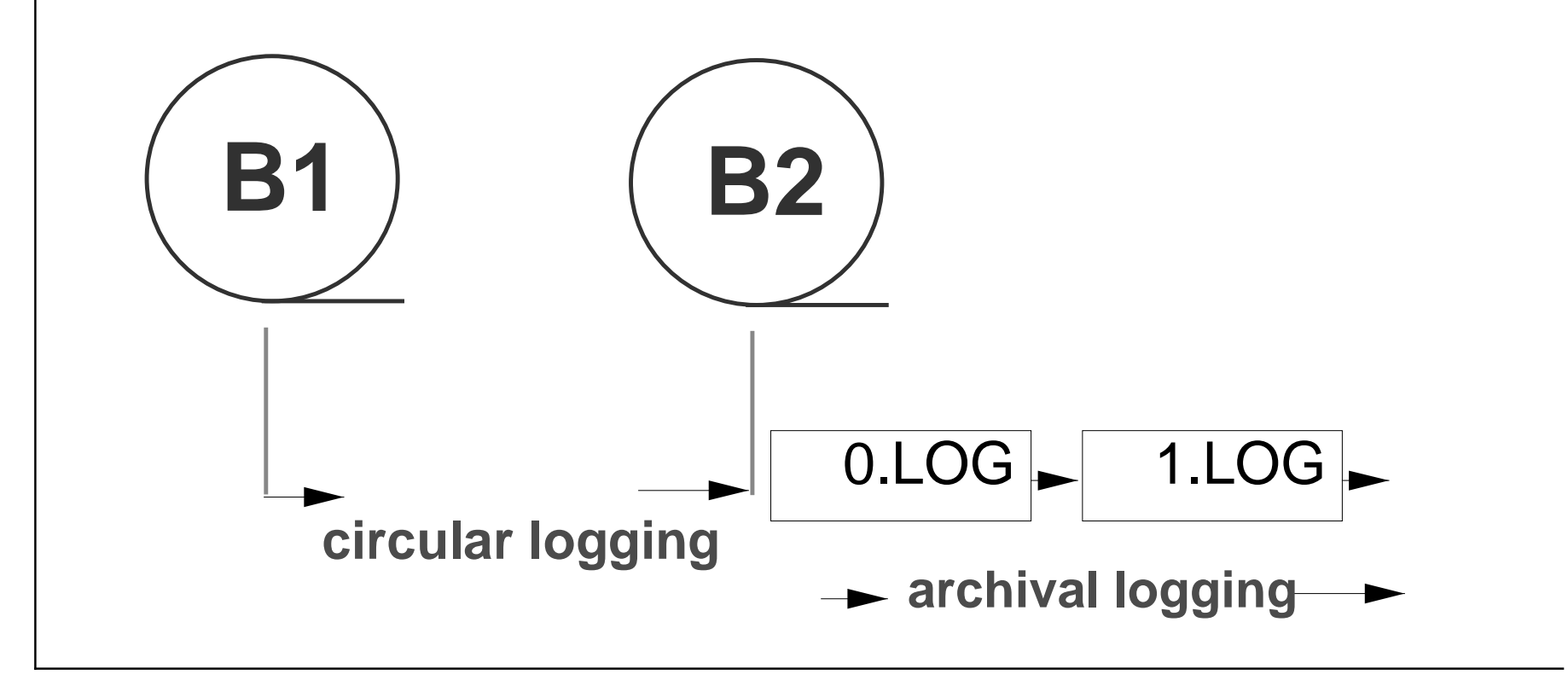

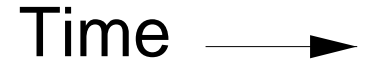

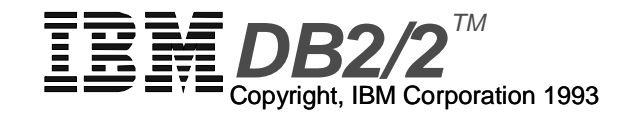

# **Coding Language**

- **REXX** 
	- interpretive
		- 99% of time will be tothe device anyway
	- ship source code byusing rexx
	- not tamperproof
	- samples provided
	- easy to code

**C, COBOL, or other 3GL**compiled

- do not ship source code
- tamperproof exe
- no samples provided
- much harder to code

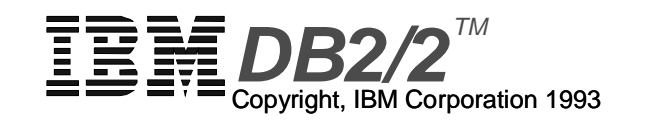

## LINH SQLUEXIT Coding

#### **Coding Challenges:**

- Handling previously backed up databases via multiple directories or volumes
- Non-trivial coding
- Documentation essential for Operations personnel

### **Audit Log**

- Not necessary for recovery, but helpful
- Not backed up would be lost along with system
- Needs more detail than the samples

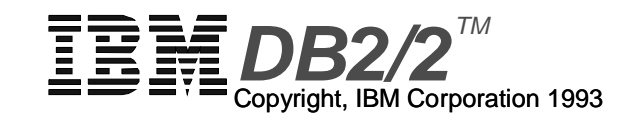

## **Same EXIT: Multiple Databases**

- **All enabled Databases will use the same UserExit program**
	- SQLUEXIT could call other programs
	- Choice of path could be controlled by a config file
	- Possible different devices used by different DBs

### **Risky to mix data on same media**

- Depends on media type & software chosen
- Will require a much more complex SQLUEXIT

### **Suggestion:**

- 1 backup per removable media only!!

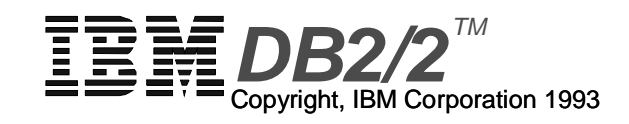

## **User Exit Destinations**

#### **Any dest that can called by command or API:**

- 2.3gb Tape w/Sytos
- Rewritable Optical Drive
- IBM Internal Tape Drive w/PMTAPE
- Lan Redirected Drive
- Local Drive
- TSO Account
- Other OEMs

#### **Any combination of the above**

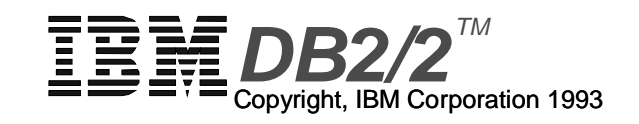

# **Backup/Archive Destinations**

- **2.3gb Tape w/Sytos**
	- Overhead of tape searches
	- Enormous capacity
	- Allows compression

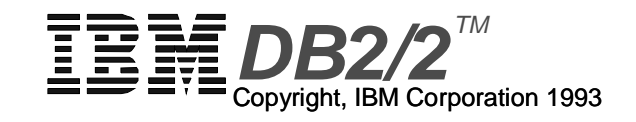

# **Backup/Archive Destinations**

- **Rewritable Optical Drive** 
	- Small (127mb) size of optical disk
	- Very quick XCOPY
- **IBM Internal Tape Drive w/PMTAPE**
	- Small (120mb) size of tape cartridge
	- Fairly quick
	- Allows compression

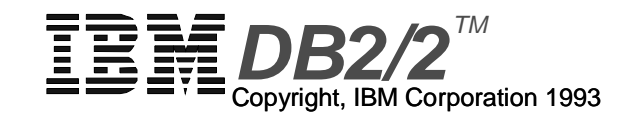

# **LEE Backup/Archive Destinations**

- **Lan Redirected Drive**
	- Availability
	- Quick XCOPY
- **Local Drive** 
	- Non-removable
	- Perishable
	- Head movement overlap

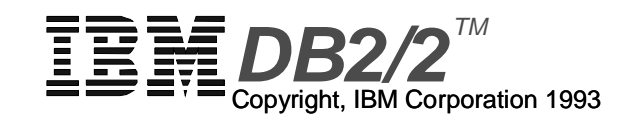

# **Backup/Archive Destinations**

- **MVS TSO Account**
	- Access to network and TSO
	- Availability
	- Superior backup facilities of MVS
	- EHALLAPI interface from REXX:
		- ► LOGON account
		- ► MVS archive command
	- Also consider VM or AS/400 account

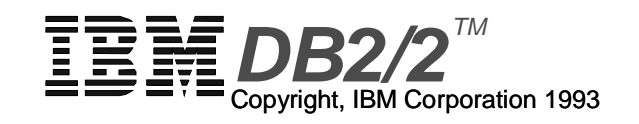

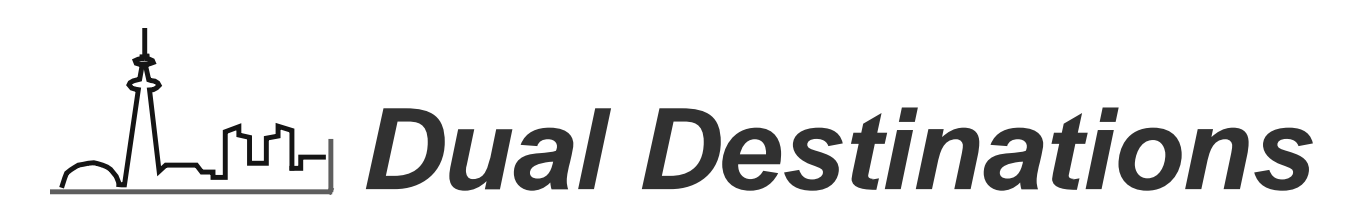

- **Any combination of the above**
	- Dual archiving increases likelihood of recovery
	- Syncronization

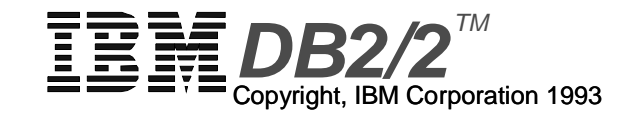

# **Tuning**

## **Archive Frequency**

- **Use Audit Logs to determine how frequentlyARCHIVE is running**
- **Adjust size of logs:**
	- CPU overhead of User Exit device may effect end use
	- Small log files & frequent archiving could overrun thedevice
	- Possibly archive several logs in one pass

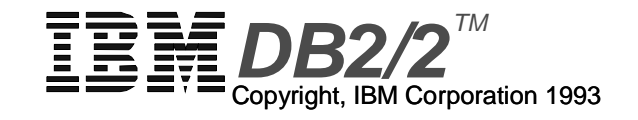

## **Archive Frequency**

- **Seek out a balance point:** 
	- Archiving TOO FREQUENTLY
		- Archive software takes CPU cycles away
		- ► Contention for archival device
	- Archiving TOO INFREQUENTLY
		- ► Risk of loosing business data

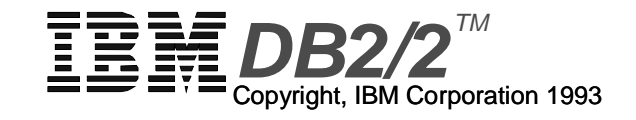

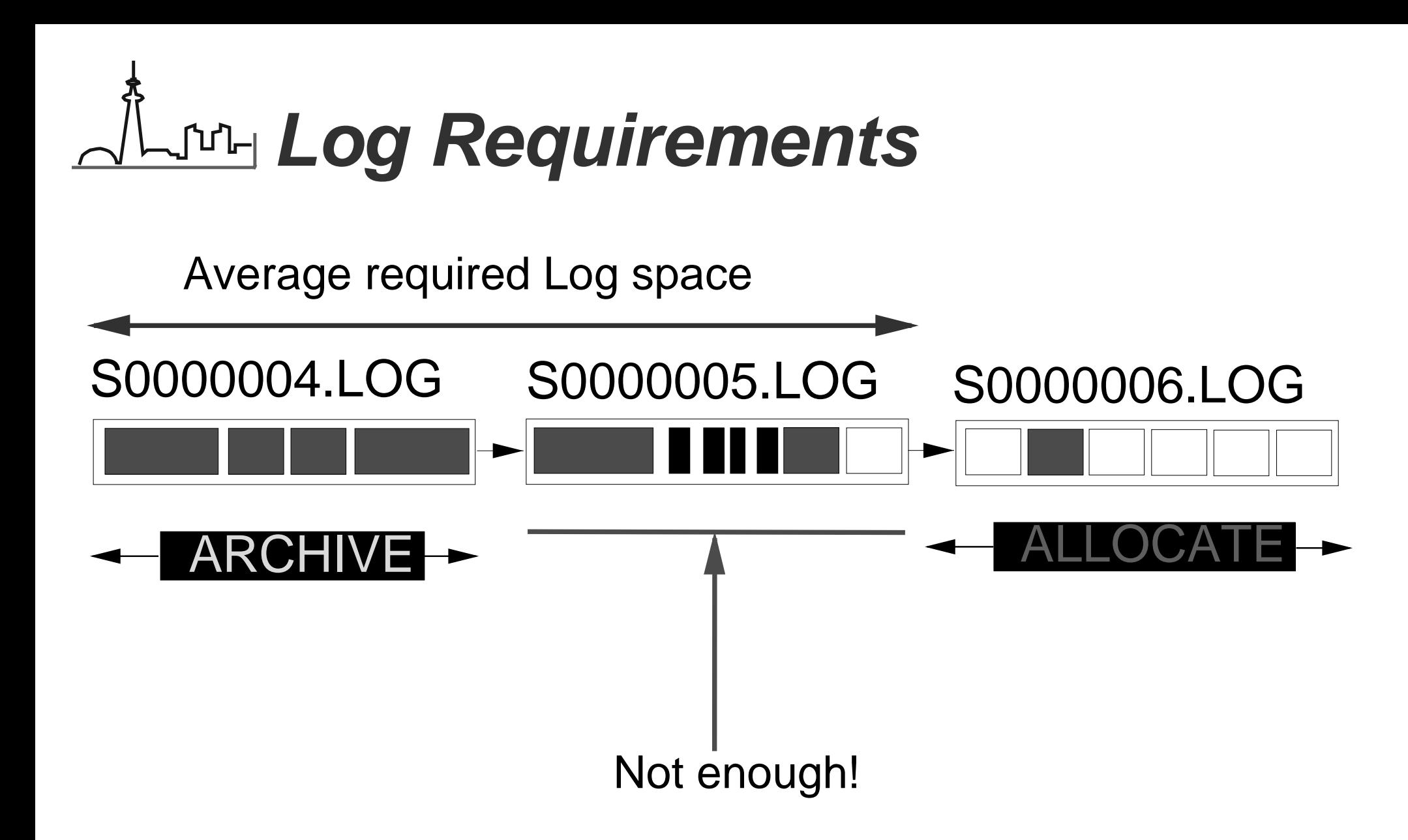

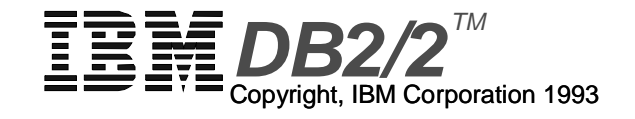

# **Logs: How Many & How Big**

- **No formula for computing**
	- Depends entirely on nature of Application

### **Value determined by**

- testing
- observation
- knowledge of your application

#### **Indicator: frequent LOG FULL error(SQLCODE -964C)**

increase LOGPRIMARY and/or LOGFILSZ

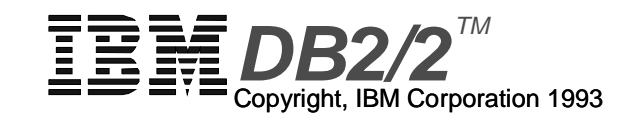

### **Demo**

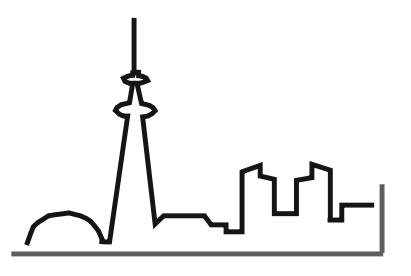

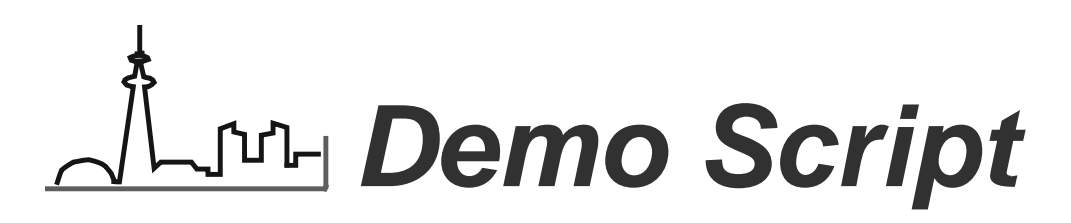

- **Create Database**
- **Change Parms: Log\_Retain & User\_Exit**
- **Take required backup**
	- note execution of user exit (twice)

#### **Create tables**

note execution of user exit

#### **Load tables**

note execution of user exit

#### **Restore & roll forward to end of logs**

note execution of user exit program (multiple times)

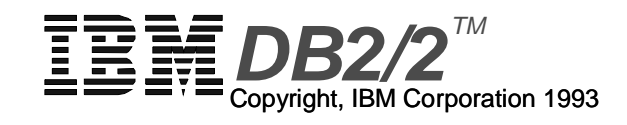

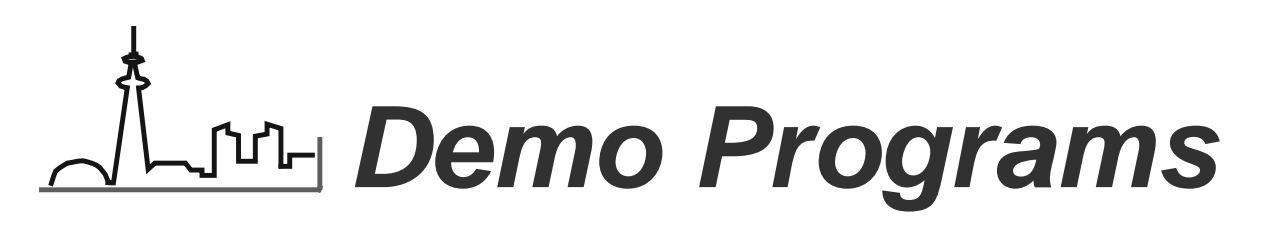

- **The demo programs are all Copyright IBM Corporation 1993. This means that you can use them to learn about and experiment with Forward Recovery. You'll also find them useful for learning abou REXX. However, the copyright means that you cannot sell them ouse them in any venture other than those explicitly named above**
- **See the comments attached to each program. While the code has been tested in a "demo" environment, we cannot be responsible**for any code defects, bugs, shortcomings. You should thorough **test them before using them on your own system.**
- **FRDEMO.CMD**
- **MON\_LOGS.CMD**
- MON DB.CMD
- **SQLUEXIT.CMD**

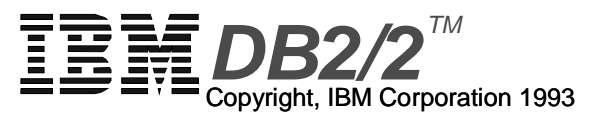